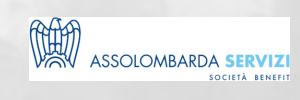

# WORD PER LE IMPRESE

BUSINESS SKILLS

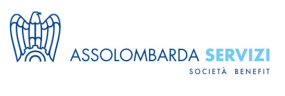

# **DESCRIZIONE**

Il percorso formativo tratta il software a partire dagli aspetti fondamentali, ovvero: creazione di documenti, scrittura testi, personalizzazione, stampa e tutte le funzioni più utili a chi lavora in azienda. L'approccio pratico al software permetterà di acquisire elementi chiave per aprire la strada ad un utilizzo di Word che sfrutti il massimo delle potenzialità fin dall'uso delle funzioni più semplici. Sono previsti momenti di applicazione sul campo degli elementi acquisiti con riferimento alla propria attività lavorativa.

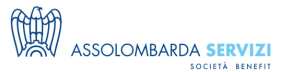

### **PROGRAMMA**

#### **PROGRAMMA DIDATTICO:**

Creazione di un documento

- Creare un nuovo documento e salvarlo nei diversi formati (doc, docx, file di testo, RTF, modello)
- Personalizzare l'ambiente di lavoro, orientarsi nelle barre multifunzione, impostare e gestire le caratteristiche documento: margini, dimensioni, orientamento
- Inserire testo, selezionare, modificare contenuti, inserire e gestire oggetti grafici
- Selezionare una parola, un paragrafo o l'intero documento
- Effettuare operazioni di copia/taglia/incolla-incolla speciale di porzioni di testo

#### Formattazione del documento

- Carattere: proprietà
- Paragrafi: gestione proprietà, rientri, spaziatura, interlinea, tabulazione,
- Formati a colonne
- Applicare stili carattere e stili paragrafo
- Creazione e gestione Tabelle: inserimento, disegno tabella
- Creazione e gestione di oggetti: forme, immagini, wordart, smartart, grafici
- Formattazione di Tabelle ed oggetti grafici, proprietà e strumenti di gestione
- Controllo ortografico, revisione del documento

Utilizzo della funzione di Stampa Unione: inserimento campi unione, lettera o indirizzi

Funzioni di preparazione alla stampa

- Interruzioni di pagina, numero di pagina, intestazione e piè di pagina
- Creazione di sezioni diverse nel documento

Campi modulo e modelli

## **DOCENTI**

Docenti Faculty Assolombarda Servizi

Word per le imprese

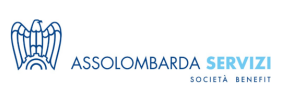

## **DESTINATARI**

Tutte le funzioni aziendali con una conoscenza del software parziale, da autodidatta, che hanno l'esigenza di acquisire una conoscenza più completa e sistematizzata delle potenzialità del software. La finalità è riuscire ad acquisire una solida base da cui poter procedere per un sempre più proficuo utilizzo delle enormi potenzialità di questo applicativo.

#### **NOTE**

Il corso sarà trasmesso via Microsoft Teams, con la possibilità di partecipare via web o app con l'utilizzo di pc o smartphone.

I partecipanti iscritti riceveranno tutte le istruzioni di partecipazione e le slide del docente il giorno prima del corso.

Il corso non è video-registrato.

## **REQUISITI**

 $\bullet$  Pc

- Buona connessione internet
- Microfono e webcam attivi
- Microsoft Word installato

### **REFERENTI**

Word per le imprese

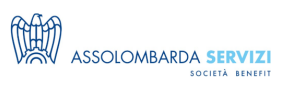

**Davide Inclimona** (davide.inclimona@assolombarda.it / Cell: 348 0201 402) **Arianna Marchianò** (arianna.marchiano@assolombarda.it / Cell: 345 4007 448)

# **DATE E PREZZI**

**Live Webinar**

----- **Edizione di:** Dicembre 2025 **Durata:** 8 ore **Scheduling**: 02/12/2025 dalle 9:00 alle 13:00 04/12/2025 dalle 9:00 alle 13:00

#### **PREZZI:**

**Quota NON associato e privato:** € 500.00 + IVA **Quota associato:** € 420.00 + IVA Sconto del 10% dal secondo partecipante Erogato come **Webinar**